# **Ms Word 2010 Template Guide**

Thank you unquestionably much for downloading **Ms Word 2010 Template Guide**.Maybe you have knowledge that, people have look numerous time for their favorite books gone this Ms Word 2010 Template Guide, but stop up in harmful downloads.

Rather than enjoying a good ebook in the same way as a cup of coffee in the afternoon, otherwise they juggled next some harmful virus inside their computer. **Ms Word 2010 Template Guide** is to hand in our digital library an online permission to it is set as public correspondingly you can download it instantly. Our digital library saves in merged countries, allowing you to get the most less latency epoch to download any of our books afterward this one. Merely said, the Ms Word 2010 Template Guide is universally compatible following any devices to read.

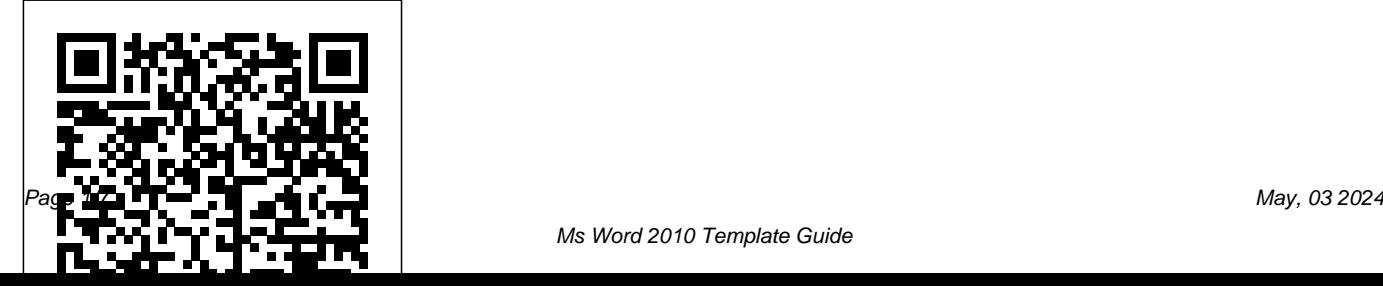

#### **Research Guides: Microsoft Word for Dissertations: Word ...**

word 2010 step 1 click view in microsoft word 2010 menu and click macros record macro in quick access toolbar Templates In Microsoft Word One Of The Tutorials In The

#### **User manual Microsoft Word 2010 (66 pages)**

Microsoft offers a vast selection of Office templates for everyday use. Create a custom photo card, pitch your million-dollar idea, or plan your next family vacation with Microsoft Office templates. Find the perfect tool for your task or occasion with PowerPoint, Excel, and Word templates. *Word help & learning - Microsoft Support* Go to the ribbon, select File, then select New . Select a template style. In the template preview screen, select Create . If you don't like any of the options shown

on the main screen, choose one of the categories at the top of the screen, or use the search bar to perform a search. **Microsoft Word 2010 Templates And Macros Quick Reference ...** Step 1 ? To start a new document, click the File tab and then click the New option; this will display the Available Templates. Step 2 ? Microsoft Word provides a list of templates arranged under Sample Templates or you can download hundreds of templates from office.com which are arranged in different categories. download.microsoft.com **Word 2010: Templates How to Create a Booklet in Microsoft Word** Complete Book Formatting How-To Guide for Word Templates HOW TO FORMAT A BOOK IN WORD basic novel

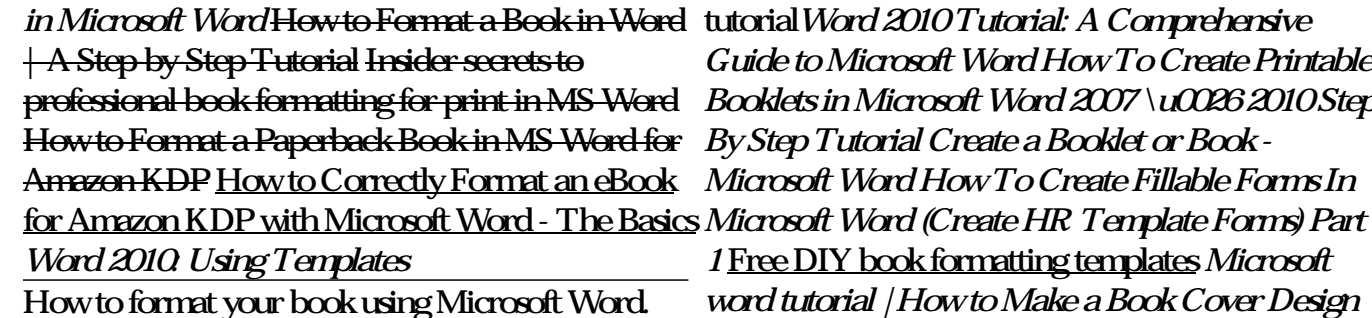

*in Ms Word 2013*

formatting using microsoft word *Making Templates* How to Apply Document Themes - Word 2016

How to Easily Create PDF eBook in Ms Word Under 10 Minutes *How To Format a Novel in Microsoft Word - Self-Publishing* How to Self-Publish Your First Book: Step-by-step tutorial for beginners Simple Book Binding - Tutorial coming soon *Making a booklet with Word 7*

How to create a template in Word | Microsoft Word Tutorials How To Create A Word Master Template | Microsoft Word How To Write A Book In Less Than 24 Hours How to format a book in Microsoft Word (NEW) **How to Format a Manuscript for Self Publishing**

How to Make Your Own Book Cover Using MS WordUsing Templates for Paperback Formatting **Word templates**

Once you have installed the MS Word software, open the program. It will redirect you to a welcome screen where you can choose a Blank document or any of the pre-made Word templates. Choose the academic or legal document template that best fits your project. 3. Open an Existing Document. Once you are

already in Microsoft Word, you can also edit an Word for Dissertations Guide Content and existing document. To do this, go to the menu bar and look for File. Then, click Open. *Office templates & themes*

### *Microsoft Word 2010 Templates - AddictiveTips*

You can download free, pre-built document templates with useful and creative themes from Office when you click File > New in your Office app. Templates can include calendars, business cards, letters, cards, brochures, newsletters, resumes, and much more. You can use any template you download as-is, or you can customize it to meet your needs. 9947+ FREE Microsoft Word (DOC) Templates | Template.net

Resources; Insertions Toggle Dropdown. Footnotes and Endnotes Images, Charts, Other Objects **Captions** 

### **Use Templates in Word 2010 - Tutorialspoint**

Microsoft Editor is the intelligent writing assistant that helps you write with more confidence in over 20 languages ... We've got tons of templates to jump start your next project. ... Support for Word 2010 has ended. Learn what end of support means and how to upgrade to Microsoft 365. Get the details. Trending topics. Customization. **Word 2010: Templates How to Create a Booklet in Microsoft Word Complete Book Formatting How-To Guide for Word Templates HOW TO** FORMAT A BOOK IN WORD **basic made formatting using microsoft word** *Making Templates*

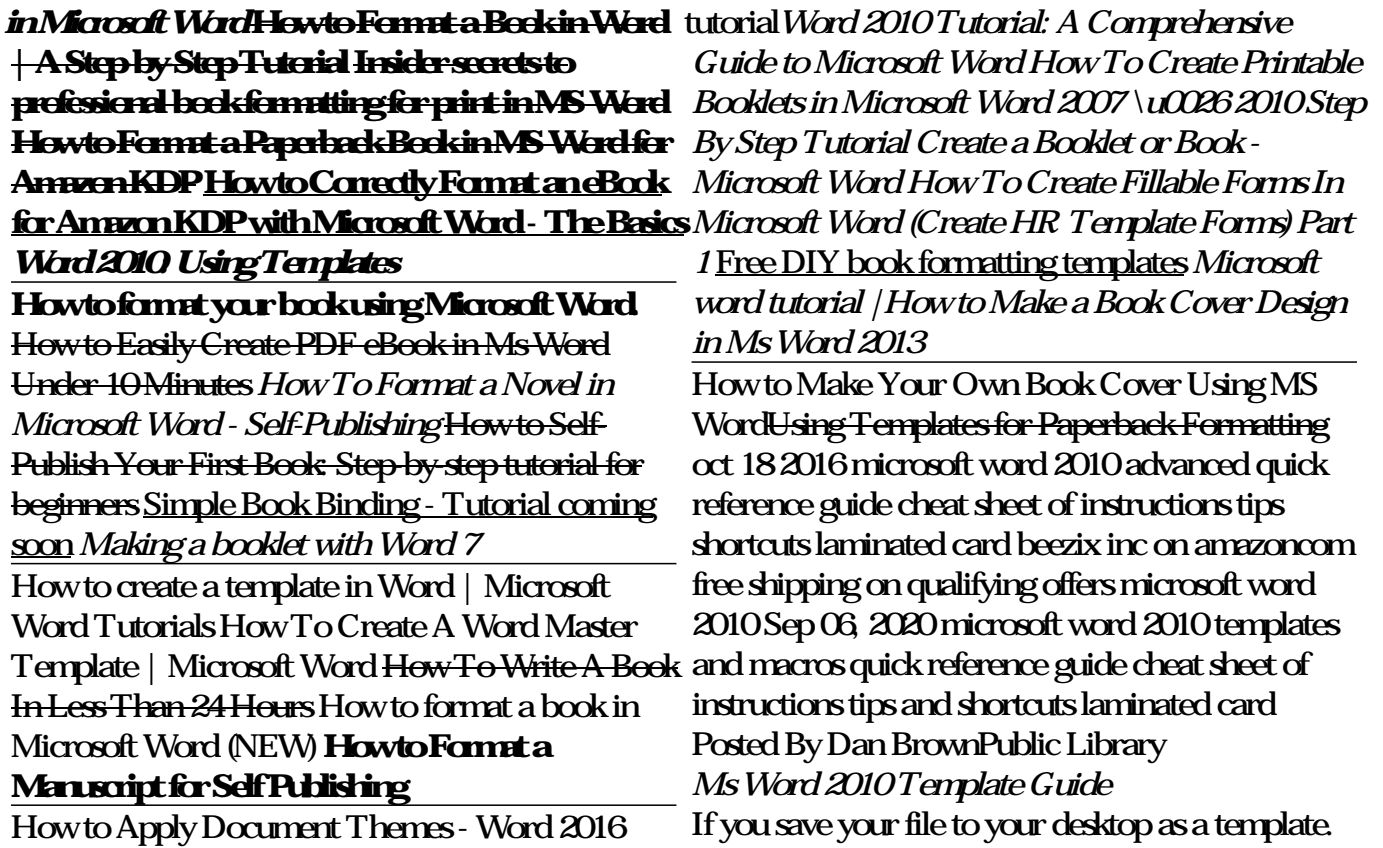

Open your windows explorer and right click on the Word 2010 Tips and Tricks. When working in file. Click copy then click file new in Word and click Microsoft Word 2010, don't forget these my templates. When the window opens, right click and click paste. Your template will now be in with your templates the easy way.

## **INTRODUCTION TO MICROSOFT WORD 2010**

Word templates also host a massive selection of paired resumes and cover letters, which were professionally created to help you score that perfect job. Microsoft Word templates are ready to use if you're short on time and just need a fillable outline for a flyer, calendar, or brochure. Word 2010 For Dummies Cheat Sheet dummies

Created Date: 4/6/2010 10:11:41 PM How to Create and Use Microsoft Word **Templates** 

handy tips and tricks to get something done quickly or to format your text more in a more pleasing way. Press Ctrl+Enter to start a new page. A manual page break is inserted, which forces a new page automatically.

#### **Download free, pre-built templates - Office Support**

View the manual for the Microsoft Word 2010 here, for free. This manual comes under the category Office Software and has been rated by 2 people with an average of a 8.3. This manual is available in the following languages: English. Do you have a question about the Microsoft Word 2010 or do you need help? Ask your question here *Microsoft Word - Word Processing Software | Office*

Use Microsoft Word for the best word processing and document creation. Find out how document collaboration and editing tools can help polish your Word docs ... Show your professionalism with Word templates in over 40 categories, plus save time. ... Previous versions include Word 2016, Word 2013, Word 2010, Word 2007, and Word 2003 *iTunes...* 

1 About this guide This is a guide that targets the task of writing a Master Thesis at the Faculty of Law, University of Oslo. This guide is based on Microsoft Word 2010, the illustrations used are taken from Microsoft Word 2010. Juritekets primary task is to offer students IT-support at the Faculty of Law, questions